# 在庫系**BW**ビジネスコンテンツ **2LIS\_03\_BF 2LIS\_03\_UM**

### **2005/04/05**

© Knowl edge Yield,Inc. 2005 Page.1

### 在庫系ビジネスコンテンツ **(2LIS\_03\_BF,2LIS\_03\_UM)**

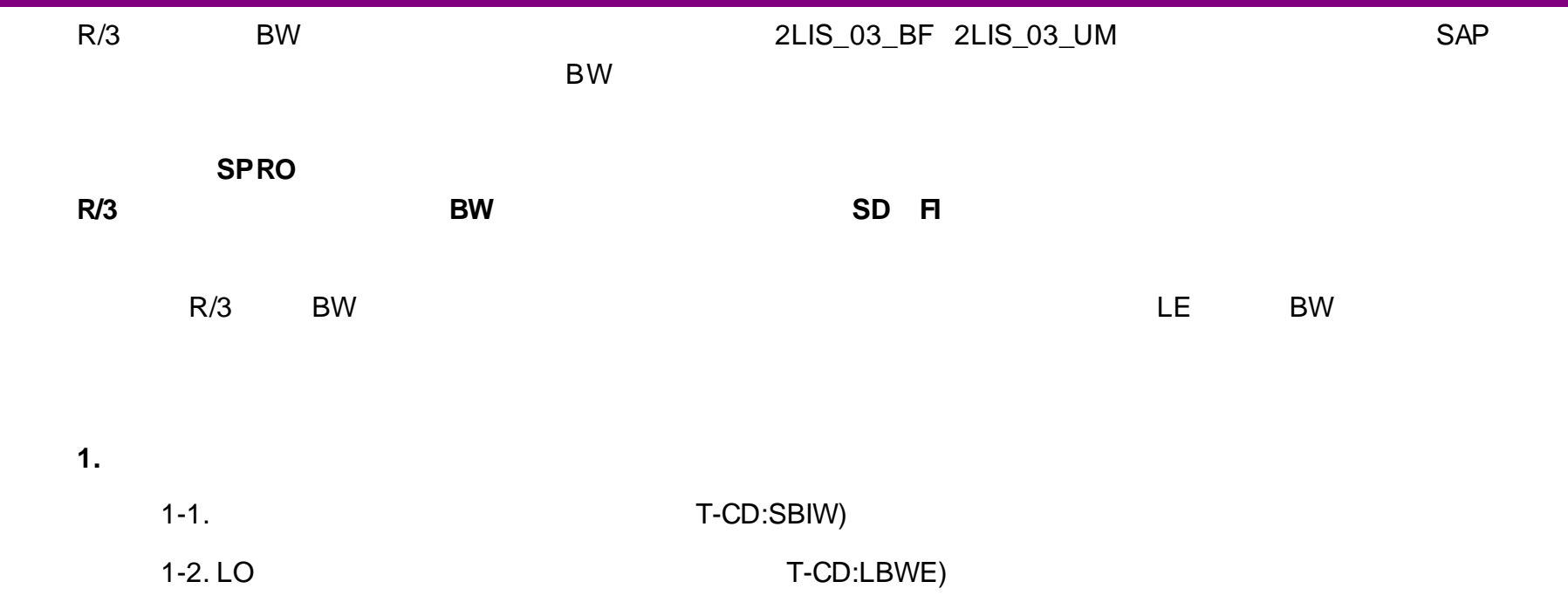

#### 在庫系ビジネスコンテンツ **(2LIS\_03\_BF,2LIS\_03\_UM)**

### Knowledge Yield, Inc.

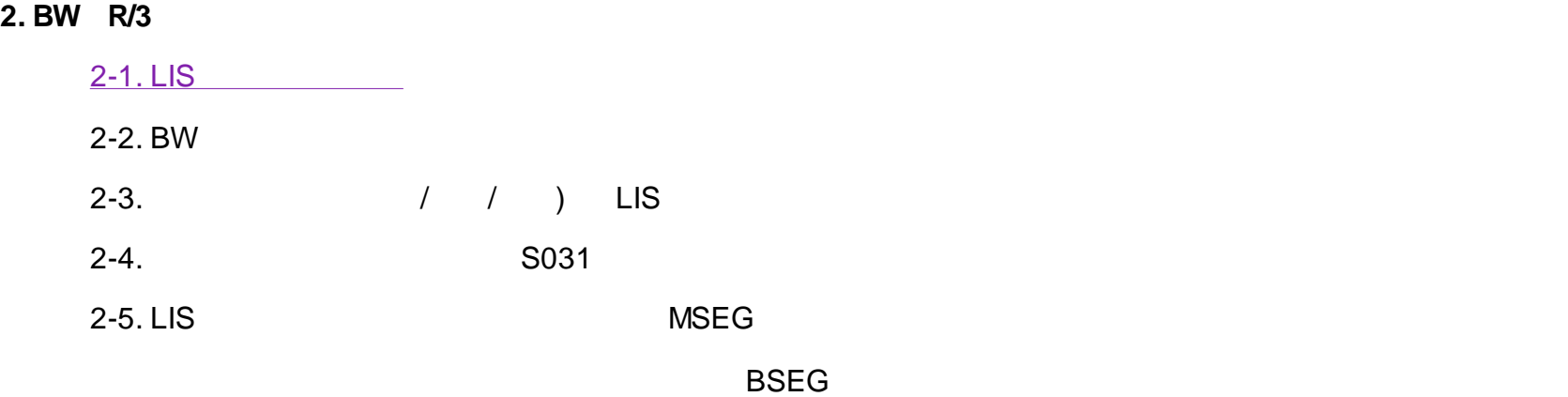

#### **3. LIS**

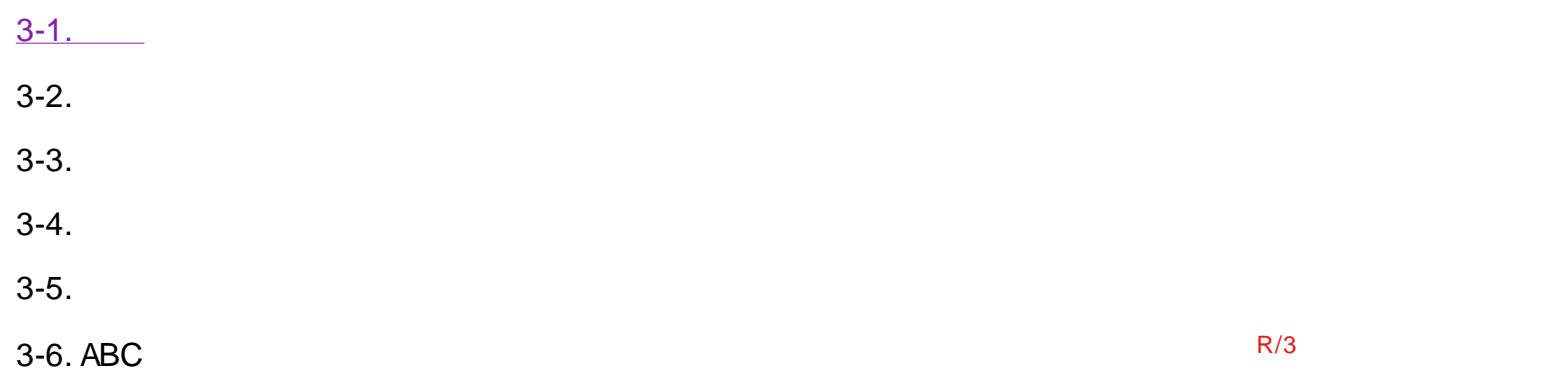

( koji.y amamoto@knowledge-y ield.com )

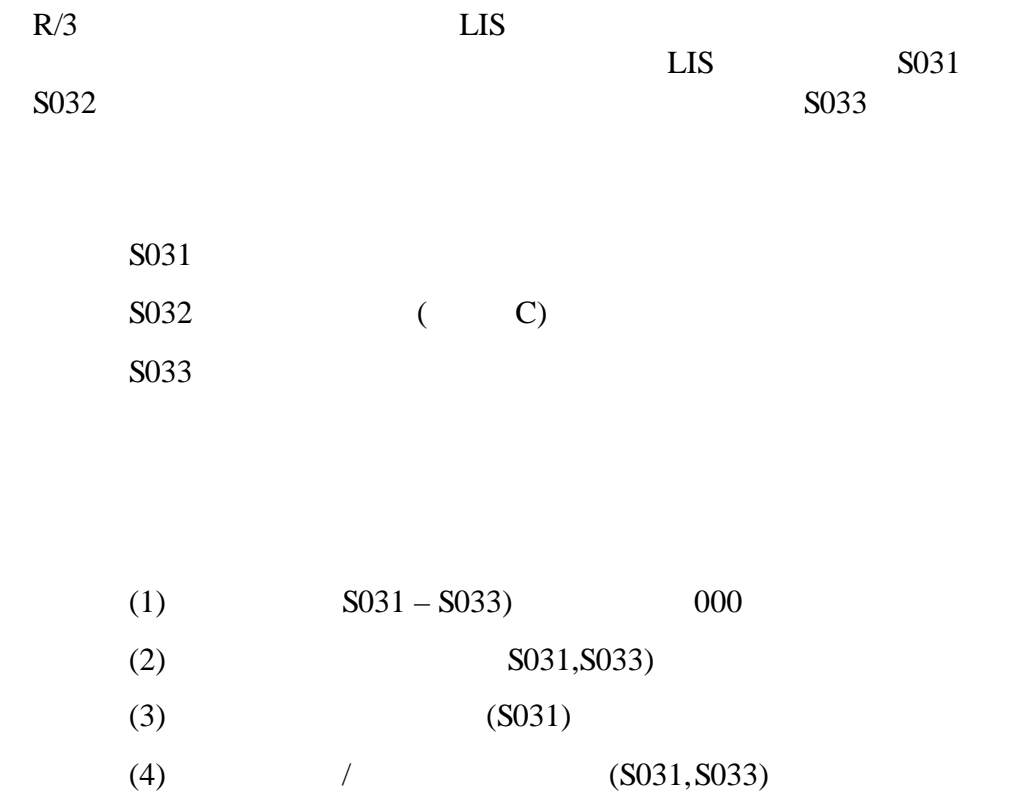

### $2-1-$ (1).LIS

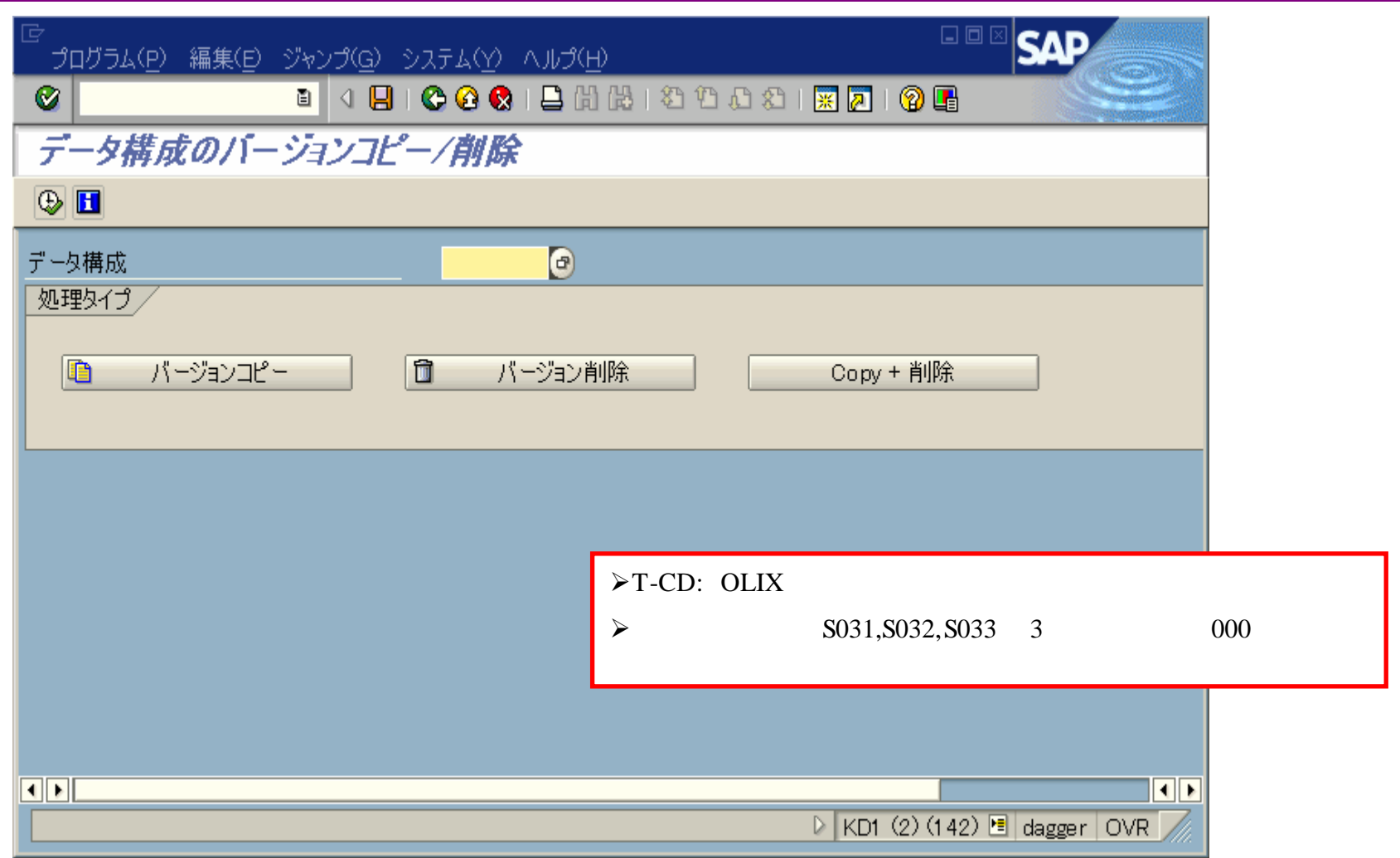

### $2-1-$  (2).LIS

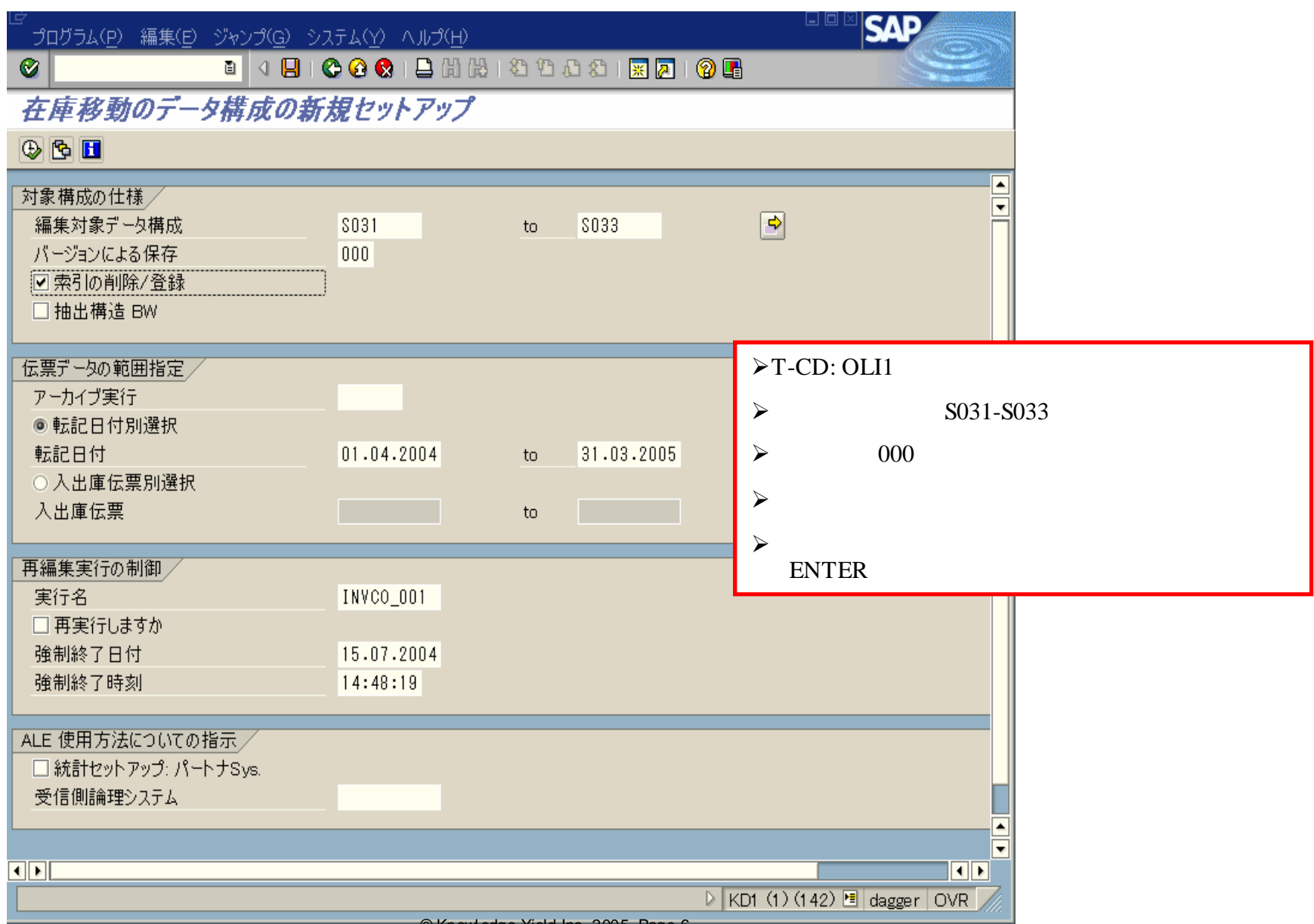

© Knowl edge Yield,Inc. 2005 Page.6

### $2-1-$  (3). LIS

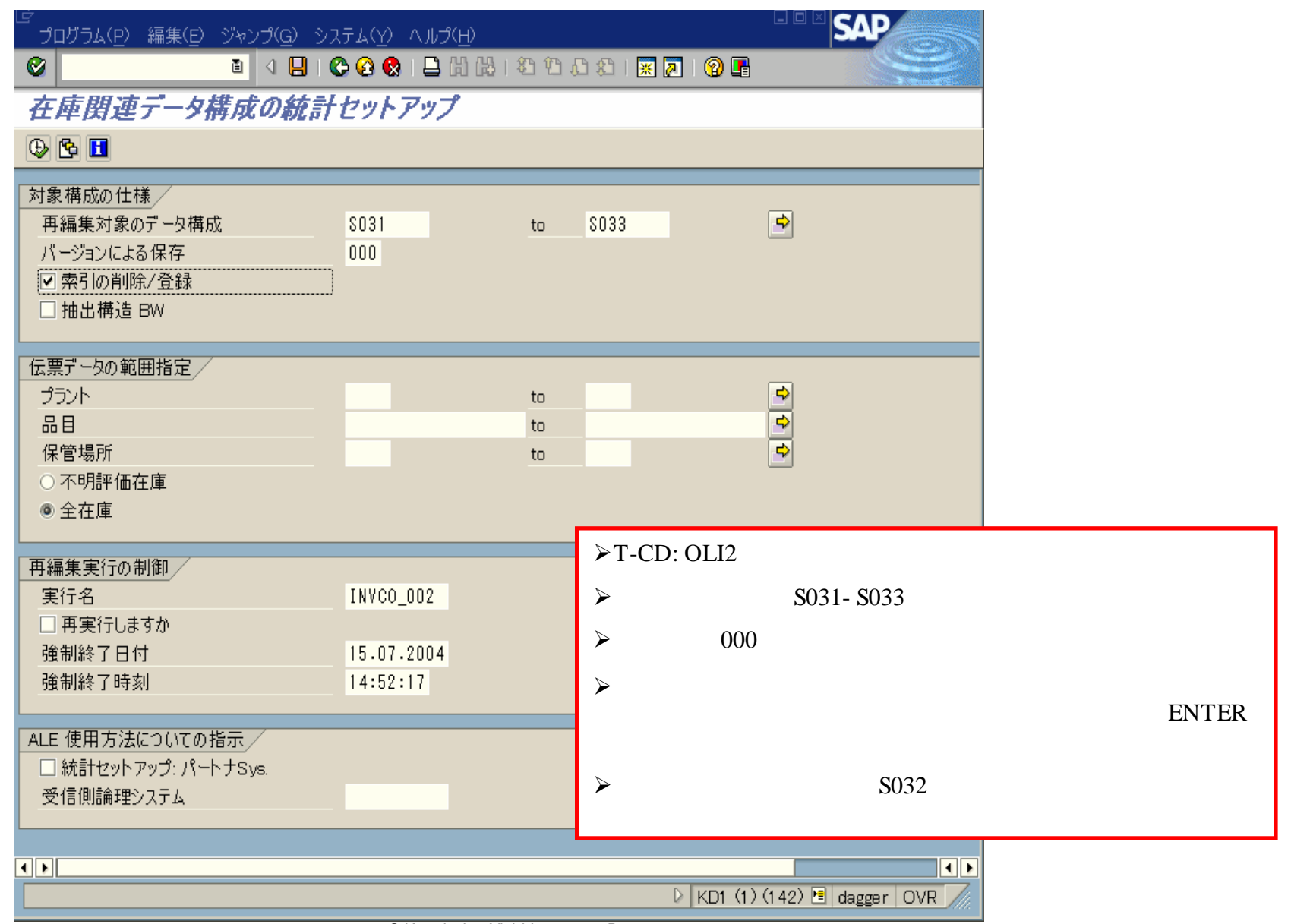

#### $2-1-$  (4). LIS

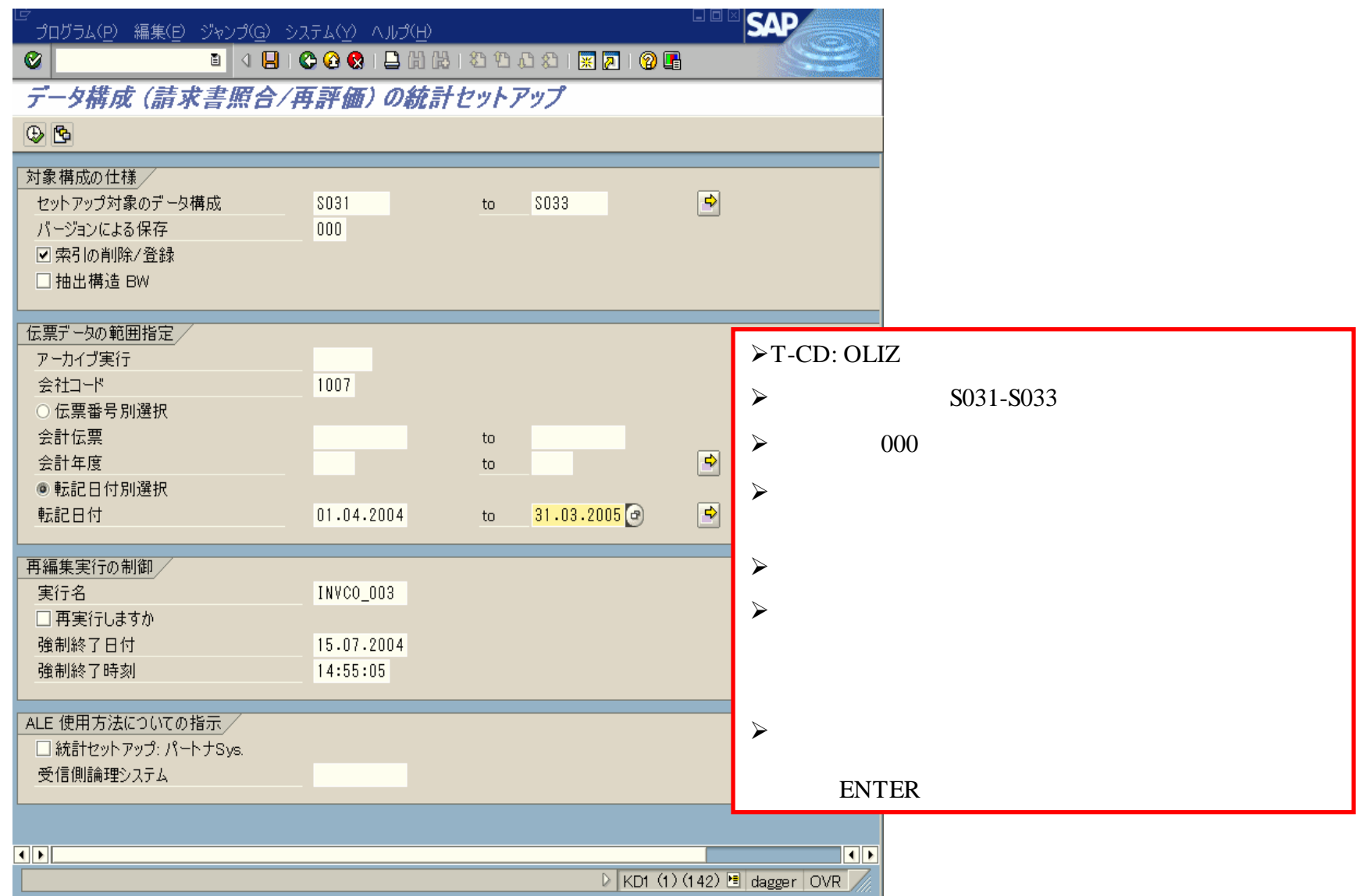

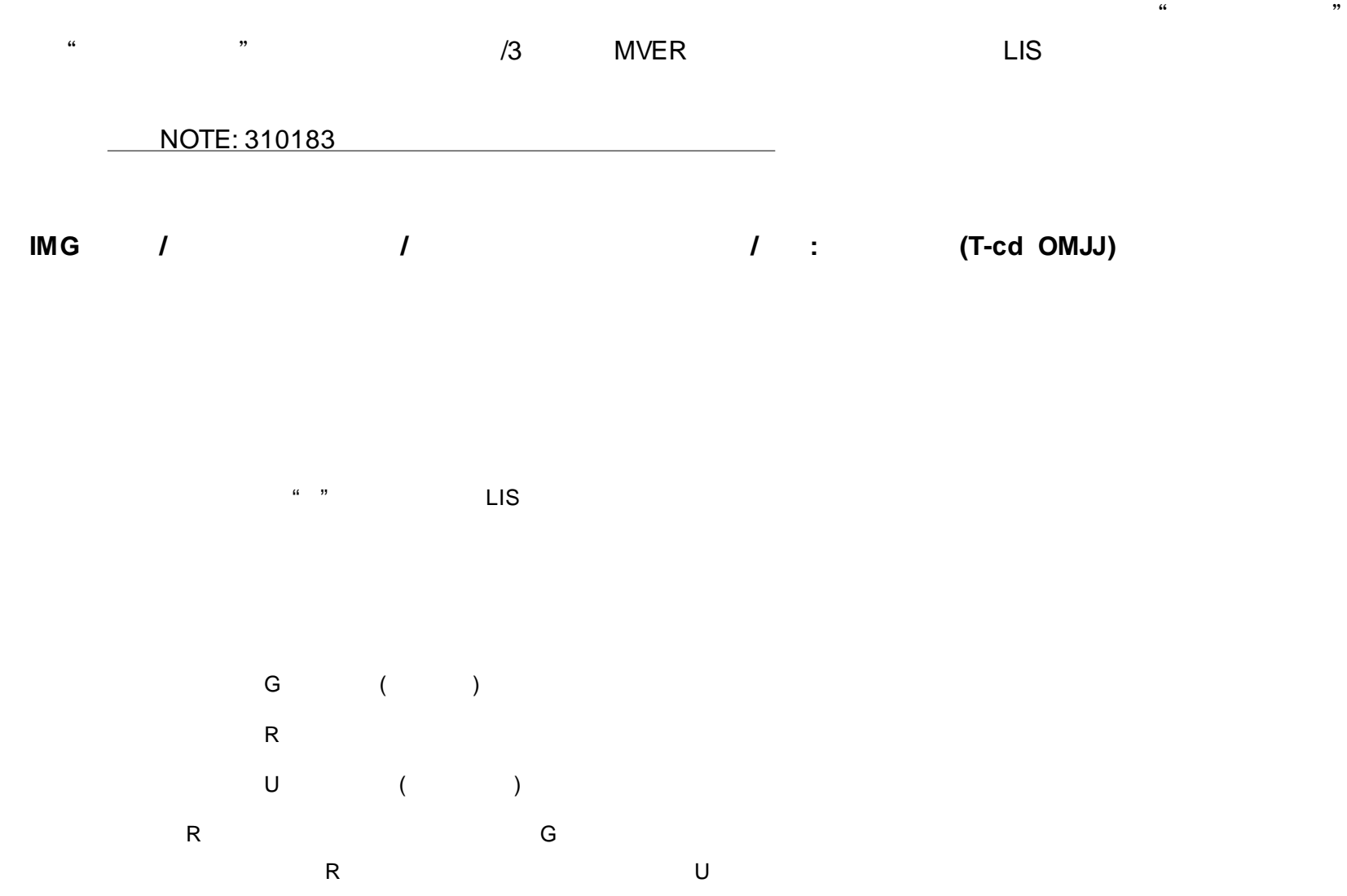

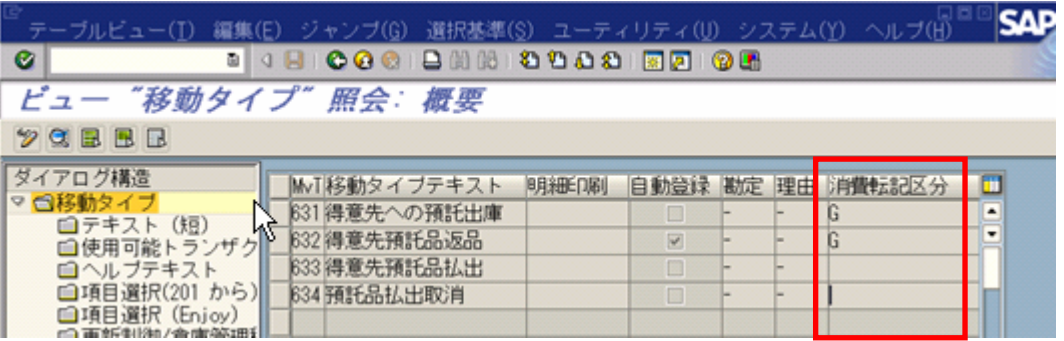

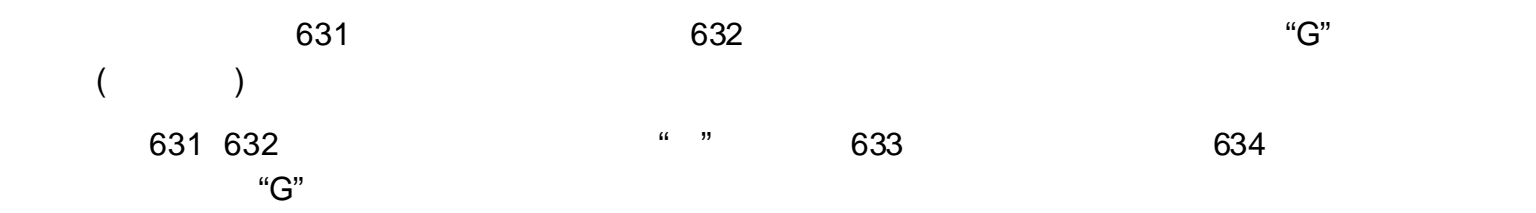

#### **3-1. LIS**

### Knowledge Yield, Inc.

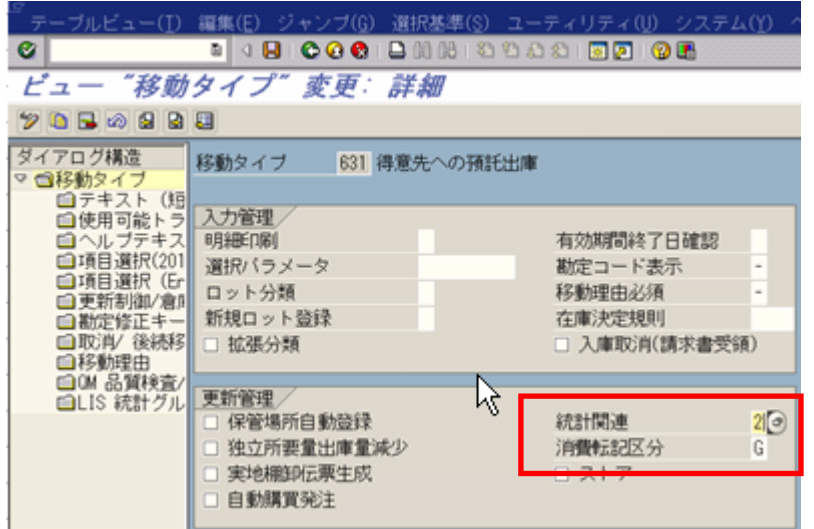

 $($ 

 $631$   $632$  " "

© Knowl edge Yield,Inc. 2005 Page.11

113 Barksdale Professional Center, Newark, DE 19711, U.S.A.

日本支社:〒**164-0003** 東京都中野区東中野4-16-11-603

**http://www.knowledge-yield.com**

**koji.yamamoto@knowledge-yield.com**